## **OfficeWriter Excel Dialogs**

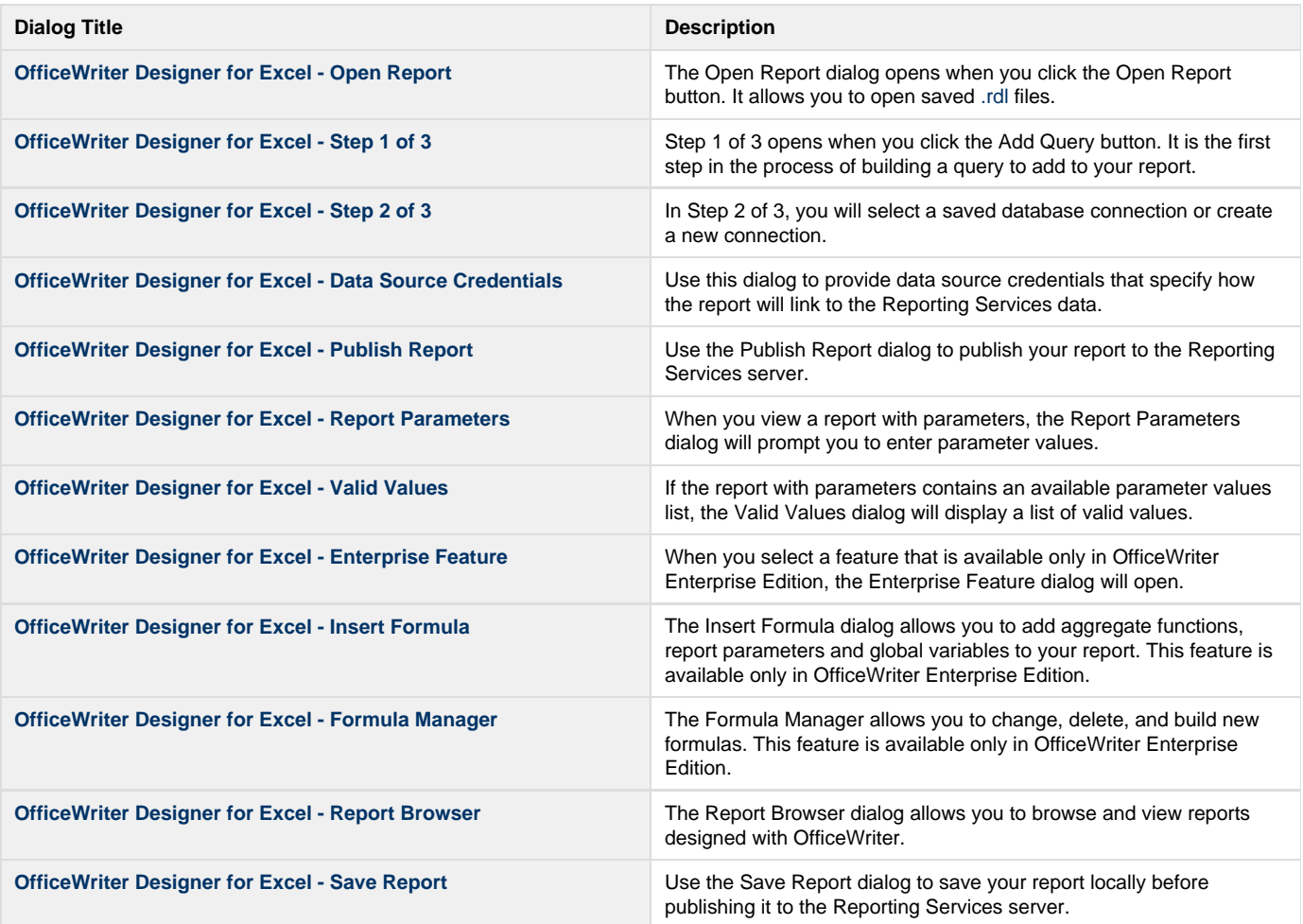